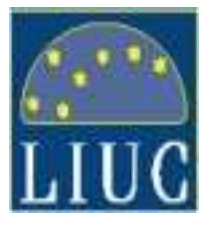

## **Strumenti per il Project Management**

**Definizioni base:**

**GANTT**

**PERT/CPM**

O DEFINIZIONI BASE<br>
Attività: *task* del progetto che richiede tempo<br>
e risorse.<br>
Evento: istante al quale si chiudono una o<br>
più attività. Verificatosi l'evento possono<br>
iniziare nuove attività.<br>
Progetto de progetto poss

# **Il diagramma di Gantt**

- • **Il diagramma di Gantt <sup>è</sup> uno strumento di supporto alla gestione dei progetti, così chiamato dal nome dell'ingegnere statunitense che lo ideò nel 1917, Henry Laurence Gantt (1861 - 1919)**
- • **Il diagramma è costruito partendo da un asse orizzontale - a rappresentazione dell'arco temporale totale del progetto, suddiviso in fasi incrementali (ad esempio, giorni, settimane, mesi) e da un asse verticale - a rappresentazione delle mansioni o attività che costituiscono il progetto.**

# **Il diagramma di Gantt**

- • **Barre orizzontali di lunghezza variabile rappresentano le sequenze, la durata e l'arco temporale di ogni singola attività.**
- • **Queste barre possono sovrapporsi durante il medesimo arco temporale ad indicare la possibilità dello svolgimento in parallelo di alcune delle attività.**
- • **Man mano che il progetto progredisce, delle barre secondarie, delle frecce o delle barre colorate possono essere aggiunte al diagramma, per indicare le attivitàsottostanti completate o una porzione completata di queste.**
- • **Una linea verticale è utilizzata per indicare la data di riferimento.**

# **Gantt vs. Pert**

- •**Un diagramma di Gantt permette dunque la<br>
<b>rappresentazione grafica di un calendario di attività, utile al fine di pianificare, coordinare e tracciare specifiche attività in un progetto dando una chiara illustrazione dello stato d'avanzamento del progetto rappresentato;**
- • **Questa rappresentazione non tiene conto dell'interdipendenza delle attività sottostanti, caratteristica invece della programmazione reticolare, cioè del diagramma Pert.**
- • **PERT/CPM è un invece sistema di metodologie di gestione progetti, derivante dalla fusione delle tecniche PERT e CPM. Già alla loro nascita (seconda metà anni cinquanta) queste erano molto simili; oggi sono considerate ed utilizzate come unico sistema.**

**EL DIAGRAMMA DI GANTT**<br>
In un diagramma tempo/attività, le atti**vità** sono<br>
rappresentate con segmenti di lunghezza<br>
proporzionale alla loro durata.<br>
La chiusura dei segmenti rappresenta il verificarsi<br>
dell'evento.<br>
Manc

Diagramma di Gantt per la rappresentazione temporale delle attività a-e

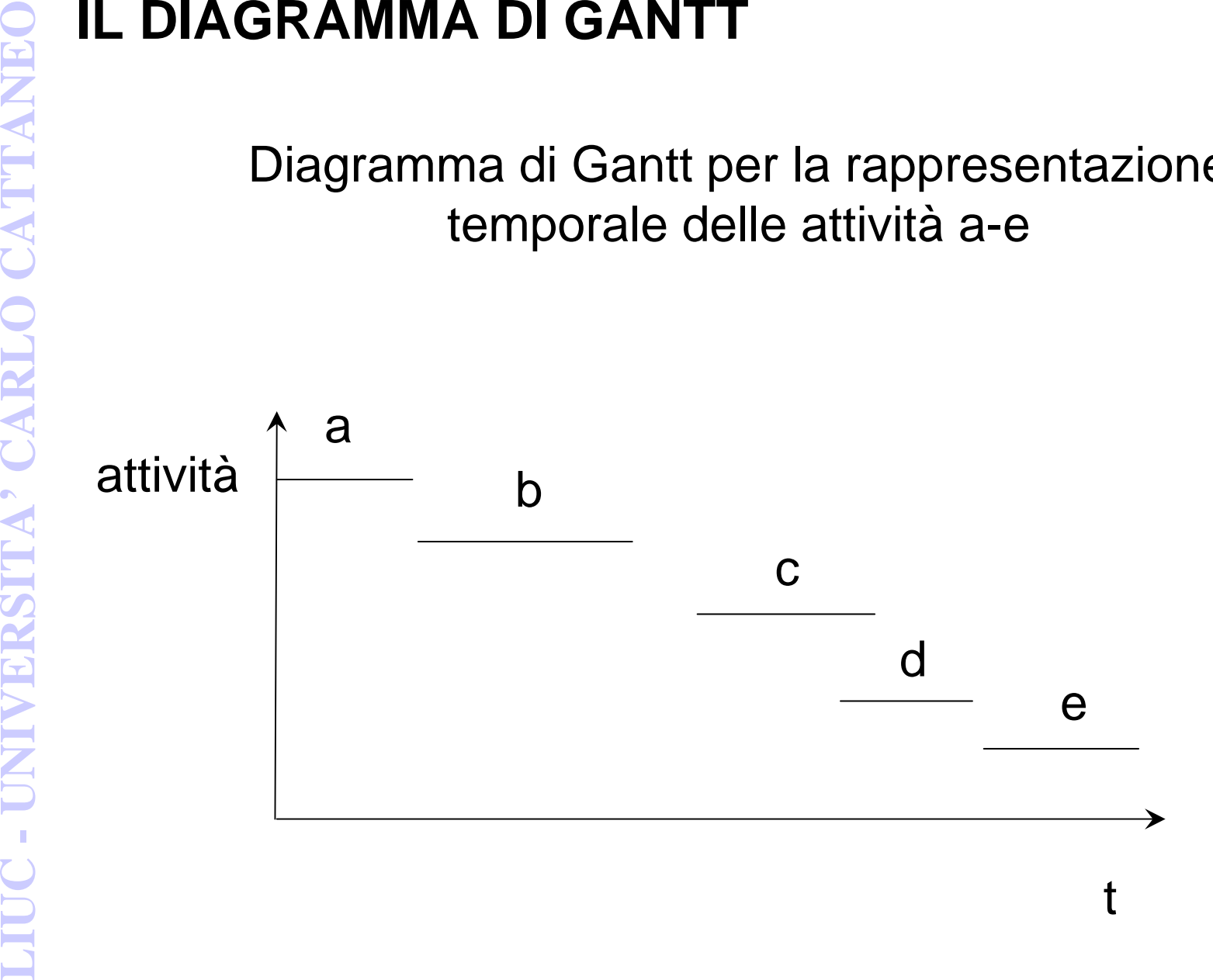

**Example 16 CONTRETAINMA DI GANTT**<br>
Qualora si potessero associare le attività alle risorse disponibili,<br>
il diagramma di Gantt può essere impiegato anche per<br>
rappresentare il<br>
carico di una unità operativa.<br>
Cambia la gr

Diagramma di Gantt per la rappresentazione del carico di sequenze di lavori sulle risorse disponibili

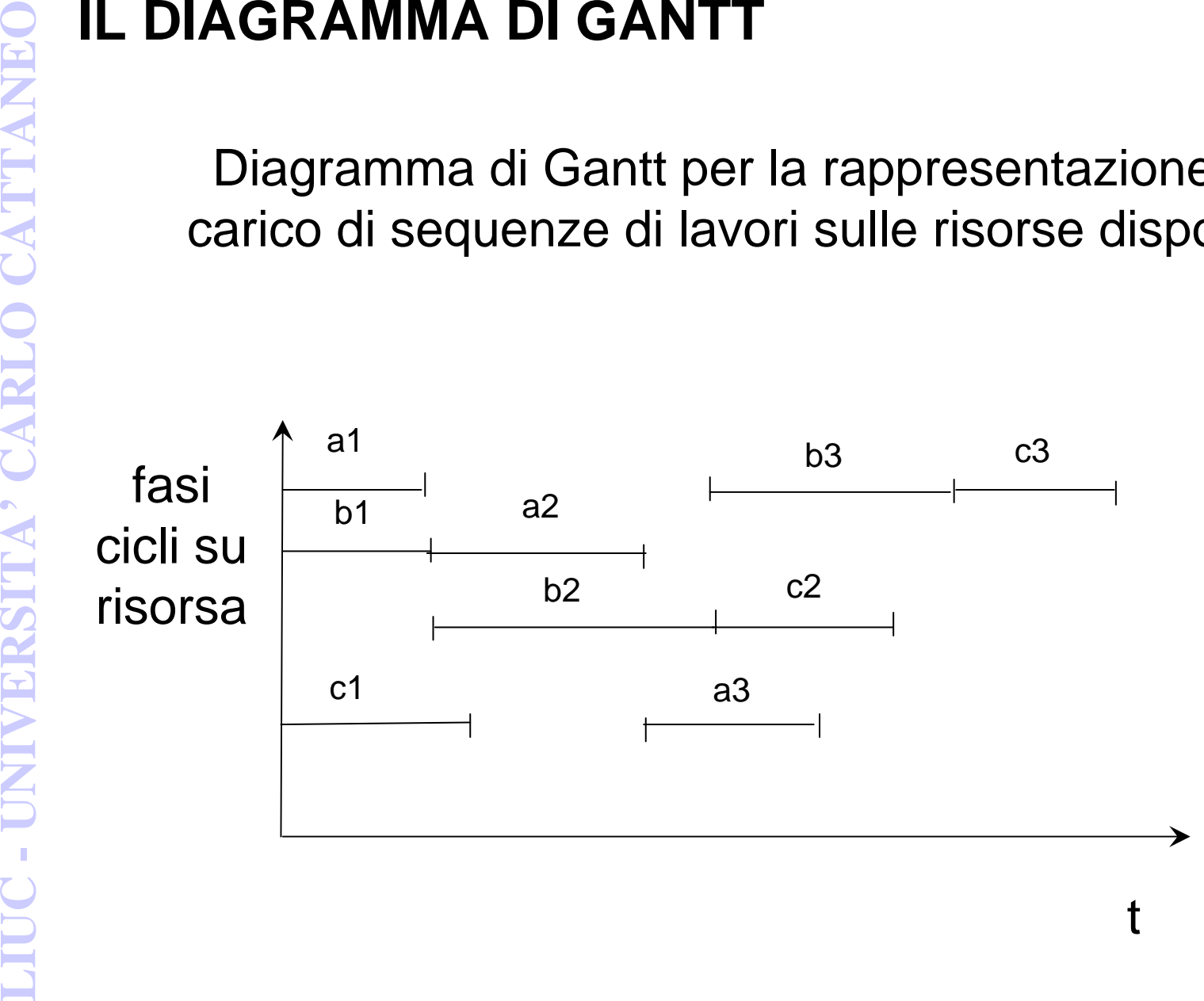

**EL DIAGRAMMA DI GANTT**<br>
Nel diagramma precedente le risorse disponibili sono<br>
4 mentre i lavori in corso sono 3<br>
Il numero di segmenti intercettati tracciando delle<br>
parallele all'asse delle ordinate da la quantità di<br>
ri

# **LIUC - <b>Program Evaluation and Review Technique:**<br>
PERT<br>
PERT<br>
PERT<br>
PRIPERT<br>
PRIPERT

- • **Un progetto consiste, essenzialmente, di una serie di attività interdipendenti che devono essere eseguite con una precisa sequenza.**
- $\bullet$  **Con la tecnica PERT/CPM si rappresenta il flusso logico delle attività mediante un reticolo. Il tipo di reticolo più adottato è quello cosiddetto "ad arco" ed formato da:**
	- **frecce, che rappresentano le attività, ovvero i lavori da svolgere per il completamento del progetto**
	- **nodi, punti di inizio/fine delle attività, che rappresentano eventi nel**  –**tempo**
- **La rappresentazione del progetto<br>
<b>La rappresentazione del progetto**<br> **CALCO**<br> **CATTANEO** interdipendenti che devono essere seguite con una precisa<br>
sequenza.<br>
 Con la tecnica PERT/CPM si rappresenta il flusso logico del La rappresentazione del progetto<br>
Un progetto consiste, essenzialmente, di una serie di attività<br>
interdipendenti che devono essere eseguite con una precisa<br>
sequenza.<br>
Con la tecnica PERT/CPM si rappresenta il flusso logi  $\bullet$  **L'attributo principale dell'attività, oltre la descrizione, è la durata prevista. Alcune attività particolari, che rappresentano importanti traguardi intermedi nell'ambito del progetto, vengono denominate "Milestones".**

- • **Il primo nodo è sempre quello di inizio progetto; l'ultimo è sempre quello di fine progetto**
- $\bullet$  **Questo tipo di reticolo è molto adatto ad essere trattato con soluzioni informatiche**
- • **I nodi possono essere identificati con un numero e le attività con la coppia dei numeri corrispondenti ai nodi di inizio e fine**
- $\bullet$  **Naturalmente a queste informazioni vengono collegate le descrizioni e, nel caso delle attività, anche le durate.**
- **LIMBO LIMBO LIMBO LIMBO LIMBO LIMBO LIMBO LIMBO LIMBO LIMBO LIMBO LIMBO LIMBO LIMBO LIMBO LIMBO LIMBO LIMBO LIMBO LIMBO LIMBO LIMBO LIMBO LIMBO LIMBO LIMBO LIMBO LIMBO Nodi e percorsi**<br>
Il primo nodo è sempre quello di inizio progetto; l'ultimo è sempre<br>
quello di fine progetto<br>
Questo tipo di reticolo è molto adatto ad essere trattato con<br>
soluzioni informatiche<br>
I nodi possono essere  $\bullet$  **<sup>I</sup>percorsi sono identificati mediante la lista dei nodi attraversati ed assumono, come durata (minima - intermedie - massima) la somma dei tempi delle attività comprese nel percorso.**

- 
- **LICE •**<br> **LICE •**<br> **LICE •**<br> **LICE •**<br> **LICE •**<br> **LICE •**<br> **LICE •**<br> **LICE •**<br> **LICE •**<br> **LICE •**<br> **LICE •**<br> **LICE •**<br> **LICE •**<br> **LICE •**<br> **LICE •**<br> **LICE •**<br> **LICE •**<br> **LICE •**<br> **LICE** 
	- **Diagramma di Pert (1958)**<br>
	 PERT è l'acronimo che sta per *Program Evaluation and Review*<br> *Technique.*<br>
	 È una tecnica di project management basata su tecniche<br>
	reticolari e sviluppata nel 1958 dalla Booz, Allen & Ham

- 
- Diagramma di Pert<br>
 Con questa tecnica si tengono sotto controllo le<br>
attività di un progetto utilizzando una<br>
rappresentazione reticolare che tiene conto della<br>
interdipendenza tra tutte le attività necessarie al<br>
comple **Diagramma di Pert**<br>
• Con questa tecnica si tengono sotto controllo le<br>
attività di un progetto utilizzando una<br>
rappresentazione reticolare che tiene conto della<br>
interdipendenza tra tutte le attività necessarie al<br>
comp

- **LIUC LINCTE LAND CATTANEO CATTANEO CATTANEO CON CONSIDERAT CONDITION (SOME ARRIVATION (SOME ARRIVATION CONSIDERAT CONDUCTOR CONDUCTOR CONDUCTOR CONDUCTOR CONDUCTOR CONDUCTOR CONDUCTOR CONDUCTOR CONDUCTOR CONDUCTOR CO Diagramma di Pert**<br>
■ Il succedersi di tutte le fasi del progetto è rappresentato con un grafo<br>
dove le attività sono raffigurate con archi orientati e gli eventi con nodi.<br>
Nei nodi convergono uno o più archi rappresent
	- -
		-
		-

- • **Nel primo tipo le attività sono rappresentate da frecce, e gli eventi di inizio e fine attività rappresentano i nodi della rete. Costringe ad impiegare numerose attività fittizie per riuscire ad esprimere tutti i collegamenti tra le attività.**
- **La rappresentazione della rete nel PERT<br>
Ci sono due tipi di rappresentazione.<br>
 Nel primo tipo le attività sono rappresentate da frecce, e gli<br>
eventi di inizio e fine attività rappresentano i nodi della rete.<br>
Costring La rappresentazione della rete nel PERT**<br> **Ci sono due tipi di rappresentazione.**<br> **•** Nel primo tipo le attività sono rappresentate da frecce, e gli<br>
eventi di inizio e fine attività rappresentano i nodi della rete.<br>
Cos • **Nel secondo tipo le attività sono rappresentate da rettangoli o cerchi (nodi) ed i vincoli tra le attività sono rappresentati da frecce. È il sistema detto "a precedenze" e permette di raffigurare tutti i tipi di vincolo senza dover ricorrere ad artifizi.**

- **La rappresentazione della rete nel PERT**<br> **La rappresentazione della rete nel PERT**<br> **L'uncoli (o legami) rappresentano le relazioni tra le attività seguente non può iniziare se quella precedente non è finita. Con lo stes** La rappresentazione della rete nel PERT<br>
l'vincoli (o legami) rappresentano le relazioni tra le attività. Il vincolo più<br>
utilizzato è quello Fine-Inizio, che significa che l'attività seguente non può<br>
utizzato è quella pr • **I vincoli (o legami) rappresentano le relazioni tra le attività. Il vincolo più utilizzato è quello Fine-Inizio, che significa che l'attività seguente non può iniziare se quella precedente non è finita. Con lo stesso concetto esistono i vincoli Fine-Fine, Inizio-Inizio, Inizio-Fine. I vincoli, oltre che all'inizio o alla fine di una attività, possono attestarsi anche ad una percentuale di completamento della stessa.**
	- • **Ai vincoli può essere assegnata anche una durata, nel caso in cui tra una attività e l'altra debba intercorrere un certo tempo che però non si vuole rappresentare tramite una attività.**
	- • **Agli eventi di inizio e fine attività possono venire assegnate delle date prefissate, del tipo data-fissa, non-prima-di, non-dopo-di, in modo da influenzare il calcolo, ove si conoscano a priori restrizioni di questo tipo.**
	- $\bullet$  **Bisogna fornire inoltre la specificazione del calendario da utilizzare, cioè quali sono i giorni lavorativi, le festività infrasettimanali ed i periodi di non lavoro, per permettere al sistema di calcolo di riportare sul calendario effettivo i risultati ottenuti.**

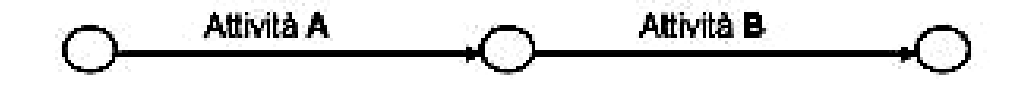

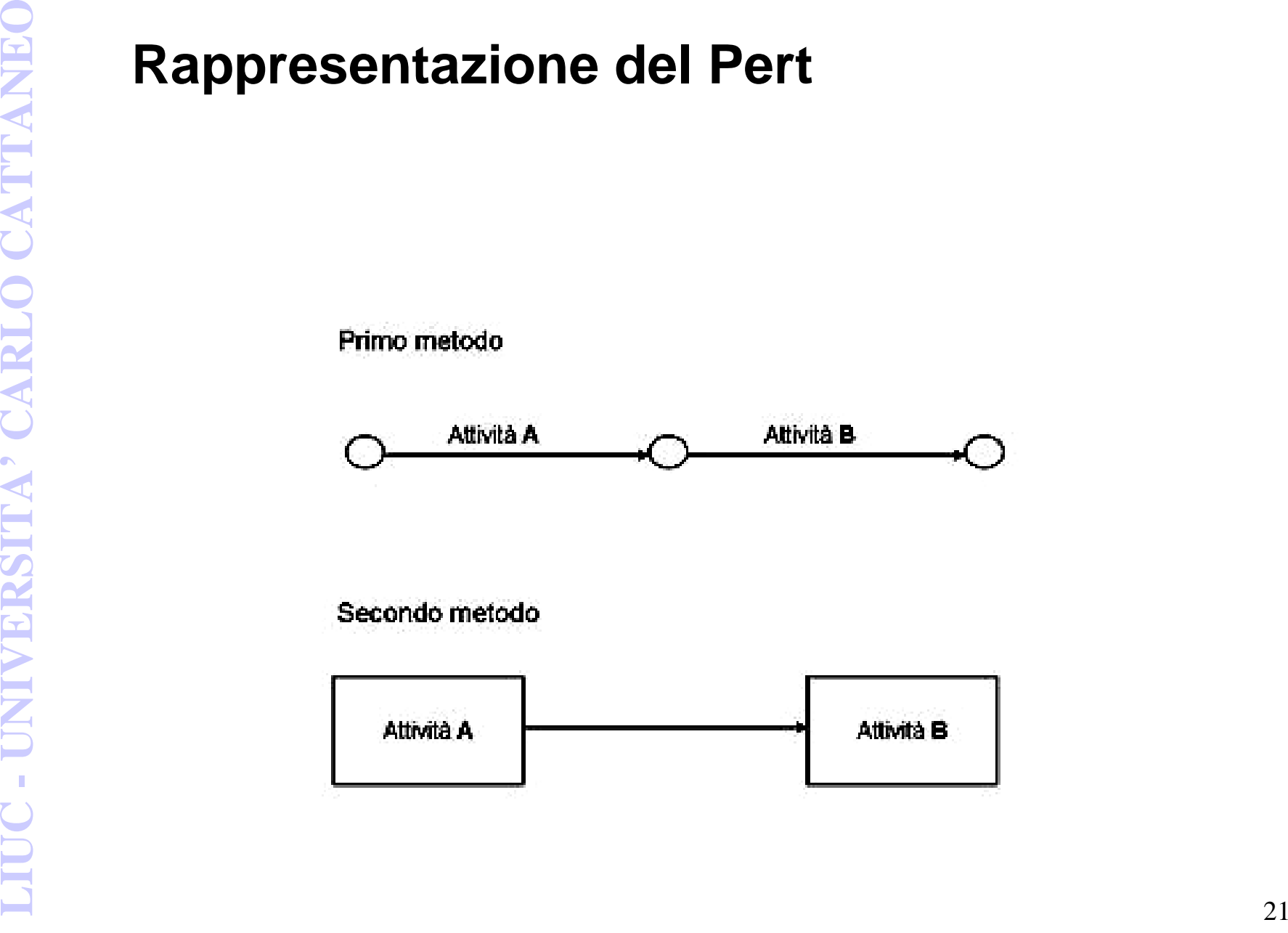

- 
- 
- 
- **LIVER 1999 (CPM**<br> **LIVER CATTANEO** Critical Critical Path Method, ovvero "metodo del percorso critico"<br> **LIVER CATTANEO** Construction Company per la manutenzione degli impianti della Du Pont<br>
de Nemours.<br>
Si tratta di una **CPM**<br>
CPM è l'acronimo di Critical Path Method, ovvero "metodo del percorso<br>
critico"<br>
È uno strumento di gestione progetti sviluppato nel 1957 dalla Catalytic<br>
Construction Company per la manutenzione degli impianti dell
	-

- • **Semplificando, si eseguono due passate di calcolo**
	- **La prima in avanti, partendo dall'inizio progetto. In questa fase si**  –**determinano le date al-più-presto dell'inizio e della fine delle varie attività, e la data di fine progetto (se non è stata prefissata)**
- **LIUC LIUC LIUC LIUC LIUC LIUC LIUC LIUC LIUC LIUC LIUC LIUC LIUC LIUC LIUC LIUC LIUC UNIVER CONDUCTIVE UNIVER CONDUCTIVE UNIVER LIUC UNIVER LIUC UNIVER LIUC LIUC LIUC Il calcolo della tempificazione**<br>
Semplificando, si eseguono due passate di calcolo<br>
- La prima in avanti, partendo dall'inizio progetto. In questa fase si<br>
determinano le date al-più-presto dell'inizio e della fine delle – **Una seconda passata all'indietro, partendo dalla fine progetto. In questa fase si determinano le date al-più-tardi dell'inizio e fine delle attività**
	- • **Dalla differenza tra le date al-più-tardi e quelle al-più-presto si ricava lo "slittamento" ammesso, che è di due tipi:**
		- – **lo slittamento libero, cioè il lasso di tempo addizionale di cui può disporre una singola attività senza incidere sulle altre attività,**
		- **lo slittamento totale è quello di cui può disporre l'intera catena di cui l'attività fa parte, senza andare ad influenzare la data di fine progetto.**
		- **Se non è stata prefissata la data di fine progetto, le attività che si trovano sul percorso critico hanno slittamento pari a zero.**

- • **Ad ogni attività possono essere associati anche il tipo, la quantità ed il profilo di utilizzo delle risorse necessarie ad eseguirla**
- • **Sommando le risorse necessarie in base alle date al pi ùpresto (o al più tardi) si ottengono degli istogrammi di carico**  che rappresentano la semplice aggregazione delle risorse,<br>cioè una programmazione a capacità infinita, cioè senza<br>porre dei limiti alle quantità di risorse disponibili nel tempo
- **Le risorse**<br> **Adogni attività possono essere associati anche il tipo, la quantità ed il profilo di utilizzo delle risorse necessarie ad eseguirla<br>
 Sommando le risorse necessarie in base alle date al più presto (o al più** Le risorse<br>
Ad ogni attività possono essere associati anche il tipo, la<br>
quantità ed il profilo di utilizzo delle risorse necessarie ad<br>
eseguirla<br>
Sommando le risorse necessarie in base alle date al più<br>
presto (o al più • **Se invece si fornisce un profilo di capacità, cioè di risorse disponibili nel tempo, si può tentare una allocazione delle risorse, cioè una programmazione a capacità finita. Il processo di allocazione tenta di eliminare i sovraccarichi di risorse spostando le attività sfruttando il loro slittamento disponibile.**

- **Si fa indicando quando sono iniziate le attività, quando sono finite, e la percentuale di avanzamento (o la durata restante) per quelle iniziate e non finite.**
- • **Spesso bisogna rivedere anche i vincoli per adeguare il modello alla effettiva realizzazione.**
- **L'aggiornamento in corso d'opera<br>
Si fa indicando quando sono iniziate le attività, quando sono<br>
finite, e la percentuale di avanzamento (o la durata restante)<br>
per quelle iniziate e non finite.<br>
 Spesso bisogna rivedere** L'aggiornamento in corso d'opera<br>
Si fa indicando quando sono iniziate le attività, quando sono<br>
finite, e la percentuale di avanzamento (o la durata restante)<br>
per quelle iniziate e non finite.<br>
Spesso bisogna rivedere an • **L' esposizione dei risultati: i risultati del calcolo possono essere forniti in forma tabellare, di diagramma di Gantt, di rappresentazione del reticolo tempificato, di istogrammi e di altri tipi di grafico.**

- **Nei decenni successivi alla ideazione delle tecniche reticolari, si è assistito ad una progressiva sofisticazione egli algoritmi di calcolo, dei tipi di vincoli, e delle funzionalitàconnesse.**
- **L'evoluzione degli algoritmi<br>
 Nei decenni successivi alla ideazione delle<br>
tecniche reticolari, si è assistito ad una<br>
progressiva sofisticazione egli algoritmi di<br>
calcolo, dei tipi di vincoli, e delle funzionalità<br>
co** L'evoluzione degli algoritmi<br>
Nei decenni successivi alla ideazione delle<br>
tecniche reticolari, si è assistito ad una<br>
progressiva sofisticazione egli algoritmi di<br>
calcolo, dei tipi di vincoli, e delle funzionalità<br>
conne • **Con l'avvento delle interfacce grafiche, si tende invece a semplificare di molto gli algoritmi di calcolo, e ad aumentare invece l'interazione con l'uomo per addivenire a programmi più semplici da utilizzare e mantenere aggiornati e di effettivoutilizzo pratico**

- • **Lo Stato Avanzamento Lavori (SAL) in ambito project management, è una riunione periodica che viene stabilita per garantire un'importante caratteristica che devono avere i progetti: il monitoraggio**
- Stato Avanzamento Lavori (SAL),<br>
Lo Stato Avanzamento Lavori (SAL) in ambito project<br>
management, è una riunione periodica che viene stabilita per<br>
garantire un'importante caratteristica che viene stabilita per<br> **II** SAL s **Stato Avanzamento Lavori (SAL),**<br>
Lo Stato Avanzamento Lavori (SAL) in ambito project<br>
management, è una riunione periodica che viene stabilita per<br>
garantire un'importante caratteristica che devono avere i progetti:<br>
il • **Il SAL si svolge tipicamente tra il project manager più alcune persone del suo team ed il committente con eventualmente altri interlocutori coinvolti. Può essere mensile o avere una frequenza maggiore o inferiore, dipende dalla durata complessiva del progetto e dalla sua tipologia.**

**I temi trattati sono solitamente:**

- **stato attuale del progetto**
- –**rispetto dei tempi e costi**
- –**criticità**
- –**prossime attività**
- **varie ed eventuali**

- **Le fasi tipiche di gestione PERT/CPM**<br>
1. Pianificazione e costruzione del modello (reticolo) di<br>
dettaglio<br>
2. Stime dei tempi ed analisi dei percorsi<br>
3. Programmazione operativa<br>
4. Controllo delle operazioni sul proge Le fasi tipiche di gestione PERT/CPM<br>
1. Pianificazione e costruzione del modello (reticolo) di<br>
dettaglio<br>
2. Stime dei tempi ed analisi dei percorsi<br>
3. Programmazione operativa<br>
4. Controllo delle operazioni sul progett
	-
	-
	-

- **Ciascun responsabile esecutivo elenca le attivitànecessarie per lo svolgimento del progetto**
- 1. Pianificazione e costruzione del modello<br>
(reticolo) di dettaglio.<br>
Cascun responsabile esecutivo elenca le attività<br>
necessarie per lo svolgimento del progetto<br>
 l'insieme delle attività viene legato e messo in<br>
seque 1. Pianificazione e costruzione del modello<br>(reticolo) di dettaglio.<br>Ciascun responsabile esecutivo elenca le attività<br>necessarie per lo svolgimento del progetto<br>l'insieme delle attività viene legato e messo in<br>sequenza se • **l'insieme delle attività viene legato e messo in sequenza secondo la logica de "l'attività può iniziare solo se ....**

- • **Ad ogni attività viene attribuita una stima della durata prevista. In passato si tendeva a fornire più di un valore, del tipo probabile, pessimistica, ottimistica.**
- •Negli anni ci si è resi conto che tale consuetudine di fatto non<br>migliorava l'attendibilità complessiva del PERT/CPM, ma allungava<br>solo i tempi di discussione e la complessità dei calcoli.
- 2. **Stime dei tempi ed analisi dei percorsi**<br>
Adogni attività viene attribuita una stima della durata prevista. In<br>
passato si tendeva a fornire più di un valore, del tipo *probabile,*<br>
possimistica, ottimistica.<br>
 Negli **2. Stime dei tempi ed analisi dei percorsi**<br>
Ad ogni attività viene attribuita una stima della durata prevista. In<br>
passato si tendeva a fornire più di un valore, del tipo *probabile,*<br>
pessimistica, ottimistica.<br>
Negli a  $\bullet$  **Con l'analisi dei percorsi si entra nella fase più importante, quella in cui si calcola la durata (stimata) del progetto e si identificano i percorsi critici (tempi più lunghi). L'importanza non è data dal calcolo in se stesso, ma dal fatto che sulla base dei risultati inizia il lavoro di ottimizzazione dell'intero progetto.**
	- • **Vengono nuovamente analizzate le singole attività, cercate nuove soluzioni tecniche, ecc. È la prima fase di ottimizzazione; Ne derivano, di conseguenza, continue revisioni e riedizioni del modello nel suo complesso.**

- **Sulla base dei risultati ottenuti dall'analisi dei percorsi inizia il lavoro di definizione di risorse da impiegare.**
- • **Vengono analizzati gli impegni di manodopera, la capacità ed il carico degli impianti, ecc.**
- **LIUC 31 A Subset of the Subset of the Subset of the Subset of the Subset of the Subset of the Subset of the Subset of the CARLO CARLO CARLO CARLO CARLO CARLO CARLO CARLO CARLO CANNOT CANNOT CARLO CANNOT CARLO CANNOT CAR 3. Programmazione operativa**<br>
Sulla base dei risultati ottenuti dall'analisi dei<br>
percorsi inizia il lavoro di definizione di risorse da<br>
impiegare.<br>
Vengono analizzati gli *impegni di manodopera*, la<br>
capacità ed il cari • **È la seconda fase di ottimizzazione, a volte risoltain termini di compromesso tra spendere di più <sup>e</sup> finire prima. Anche in questo caso ne derivano revisioni e riedizioni del modello in generale.**

- 4. Controllo delle operazioni sul progetto in<br>
corso d'opera<br>
Il progetto parte ed è necessario controllare che lo<br>
svolgersi delle attività sia quello effettivamente<br>
previsto, in termini di sequenza, tempi spesi per la<br> 4. Controllo delle operazioni sul progetto in<br>corso d'opera<br>Il progetto parte ed è necessario controllare che lo<br>svolgersi delle attività sia quello effettivamente<br>previsto, in termini di sequenza, tempi spesi per la<br>reali • **Il progetto parte ed è necessario controllare che losvolgersi delle attività sia quello effettivamente previsto, in termini di sequenza, tempi spesi per la realizzazione e risorse impiegate.**
	- **Variazioni in corso d'opera (anticipi, ritardi, ecc.) vengono gestiti anche rivedendo, di solito da un dato momento in avanti ed in forma periodica o secondo momenti topici, il modello PERT/CPM.**

- **Problemi di aggiornamento**<br> **LIUC C** diel progetto il Pert si presta ottimizarione del progetto il Pert si presta ottimizarione progetti periodici le copo,<br> **LIUC differentialization** in corso d'opera può risultare in **Problemi di aggiornamento**<br>
• E' da rilevare che mentre nella fase di studio e di ottimizzazione<br>
del progetto il Pert si presta ottimamente allo scopo,<br>
nell'aggiornamento in corso d'opera può risultare invece molto<br>
lab
	-

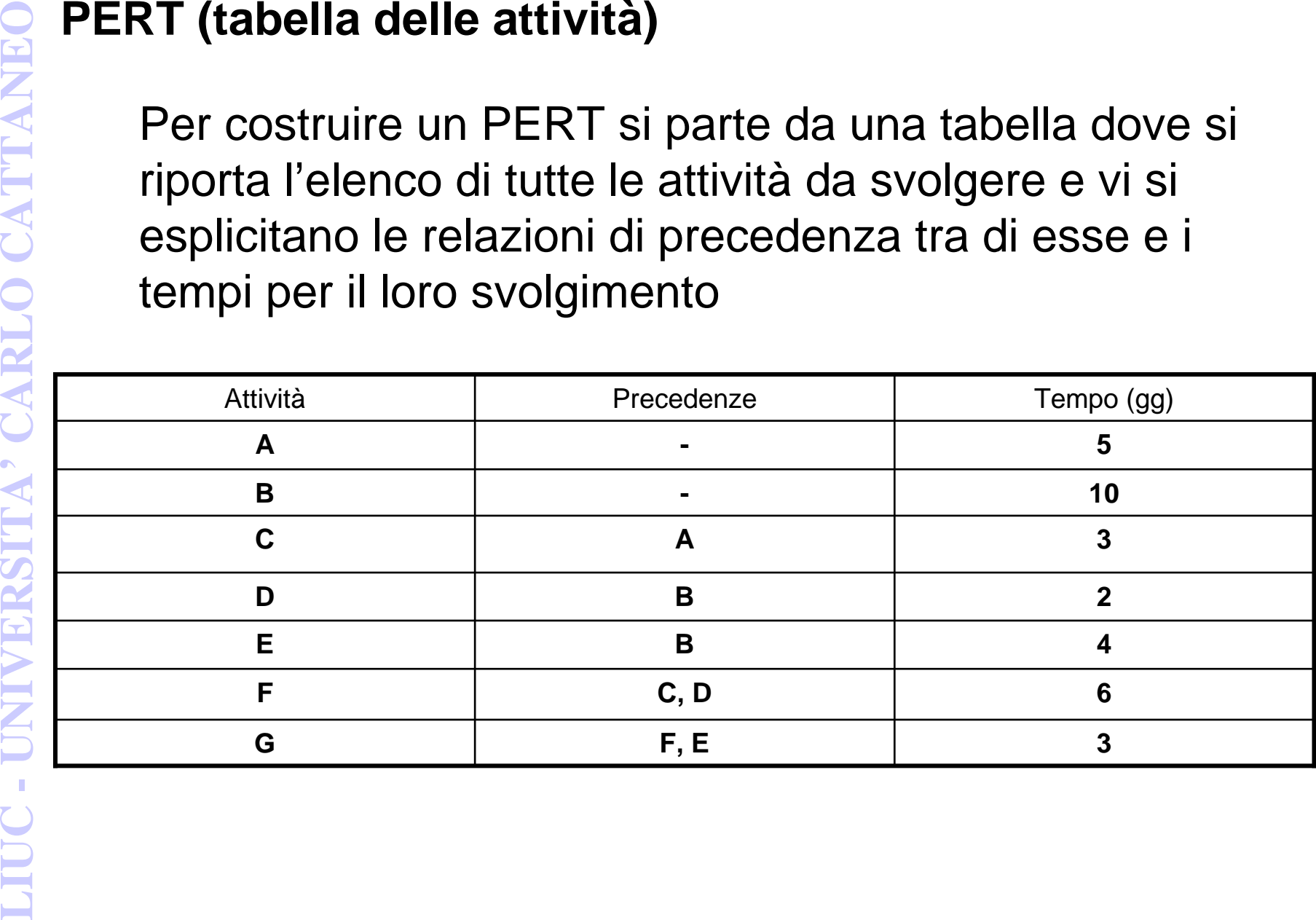

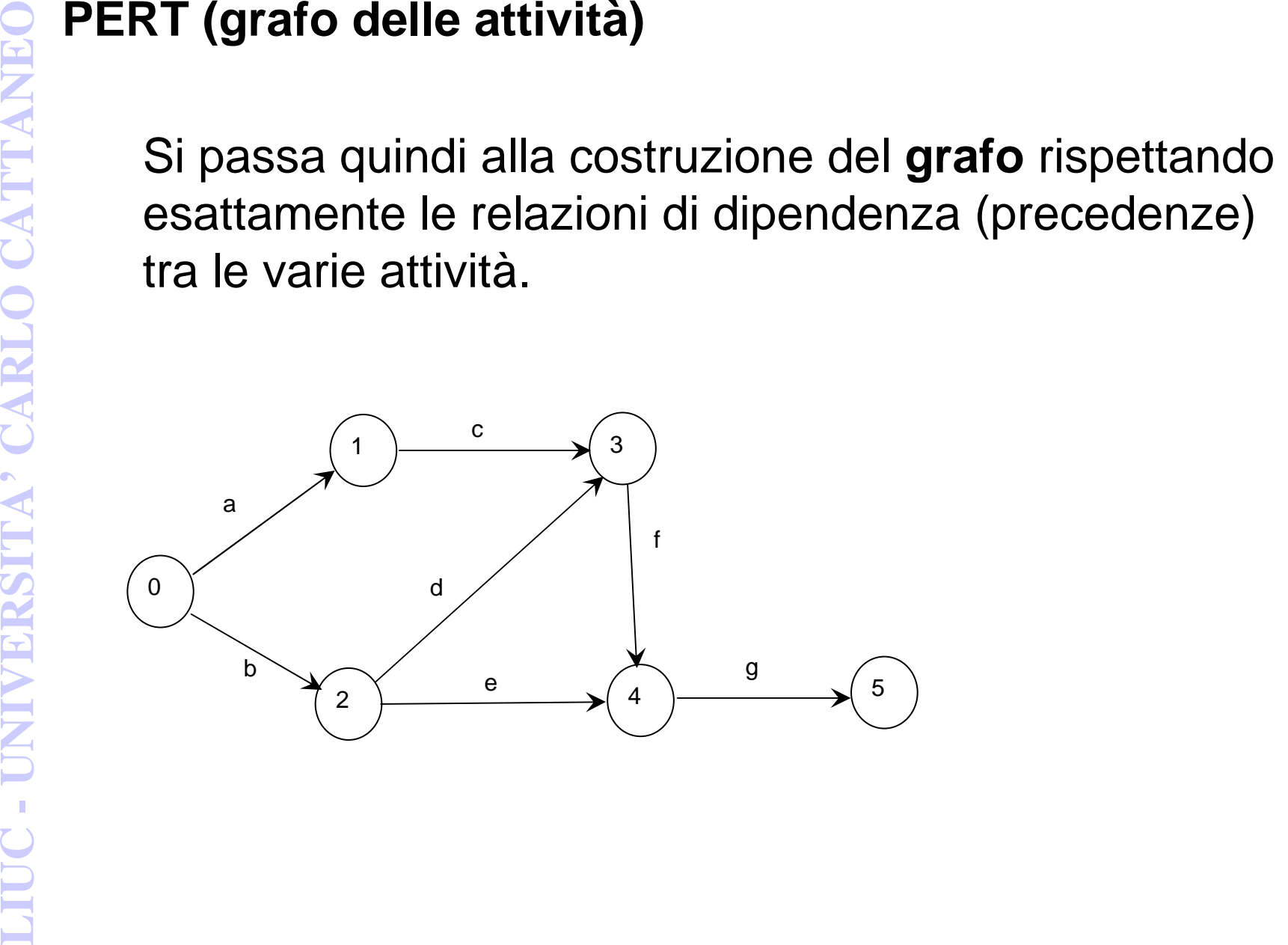

PERT (dummy activity)<br>
Qualora fosse necessario per evitare di esprimere<br>
legami in realtà non esistenti, si introducono attività<br>
fittizie (dummy activity), rappresentate con archi<br>
orientati tratteggiati, che hanno durat

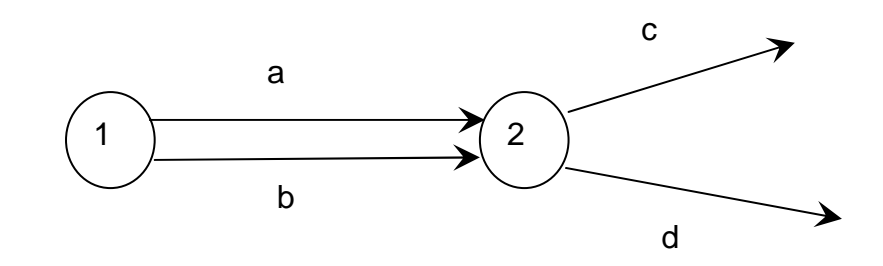

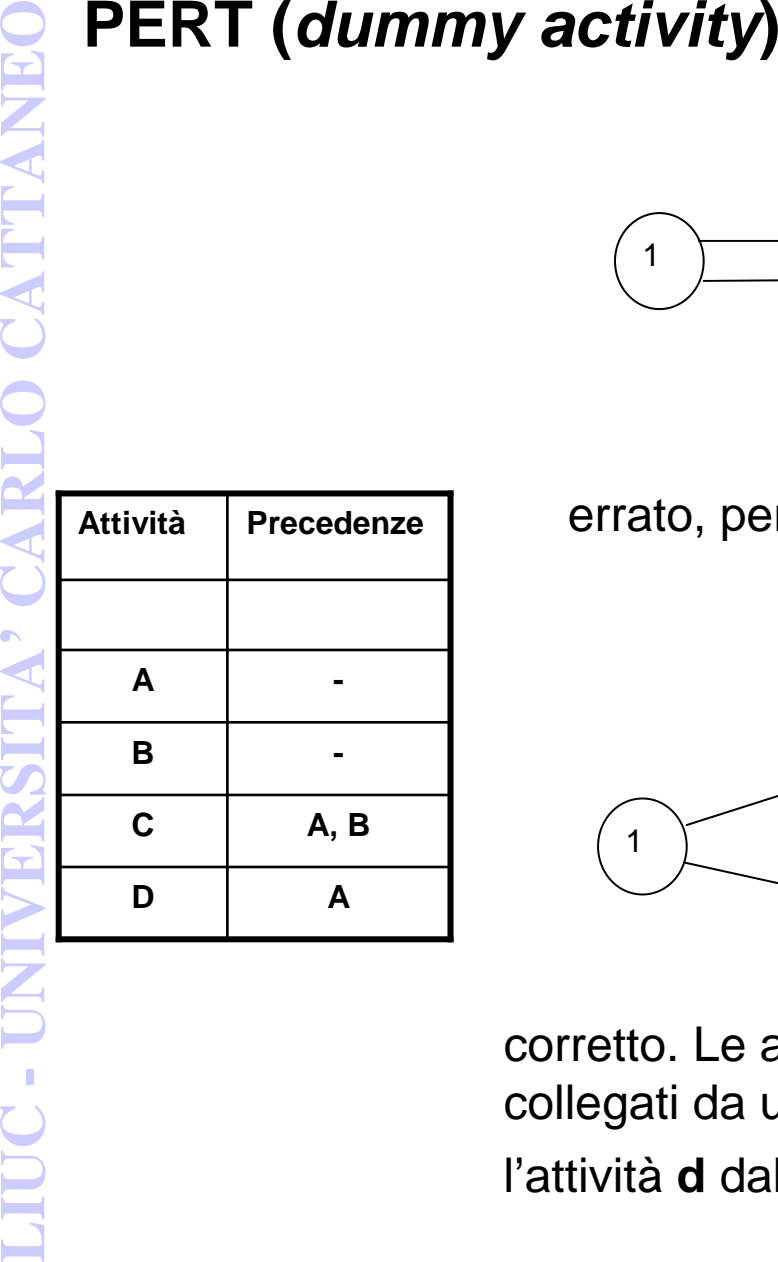

errato, perché l'attività**d** dipenderebbe anche dall'attività **b**.

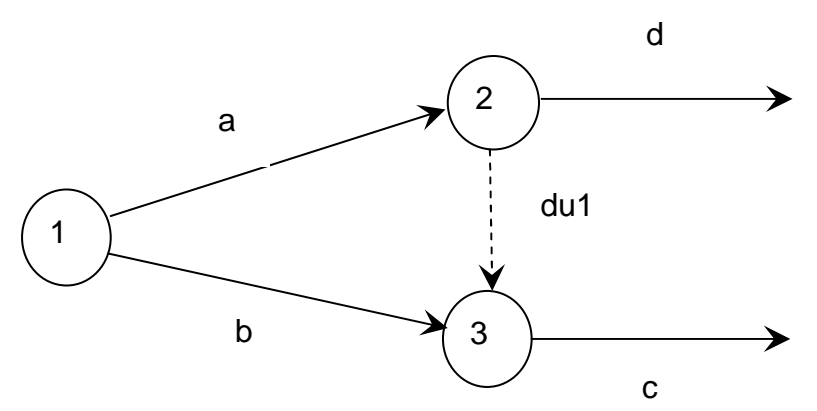

 corretto. Le attività**a** <sup>e</sup> **b** confluiscono in nodi diversi collegati da una *dummy activity*. Si può così svincolare l'attività**d** dalla **b**

**EXECTIVE M (percorso critico)**<br>
Dopo la costruzione del grafo, il passo successivo consiste<br>
nel calcolo del tempo previsto per il completamento del<br>
progetto.<br>
Questo porta alla determinazione del percorso critico che<br>
u

- 
- 
- 

**b**, **d**, **f**, **g**.

**PERT/CPM (percorso critico)**<br>
Il percorso critico è naturalmente quello con il tempo più elevato<br>
ele attività critiche sono quelle che vi appartengono.<br>
Facendo riferimento all'esempio precedente i percorsi da confrontar La durata complessiva degli altri percorsi può aumentare in entrambi i casi di 4 giorni senza determinare un allungamento del tempo necessario per il completamento del progetto, ovvero l'istante d'inizio delle attività che li compongono può essere ritardato fino ad un massimo di 4 giorni.

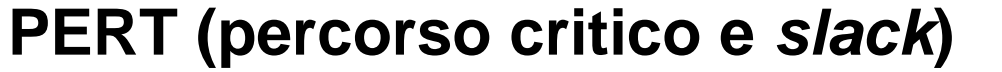

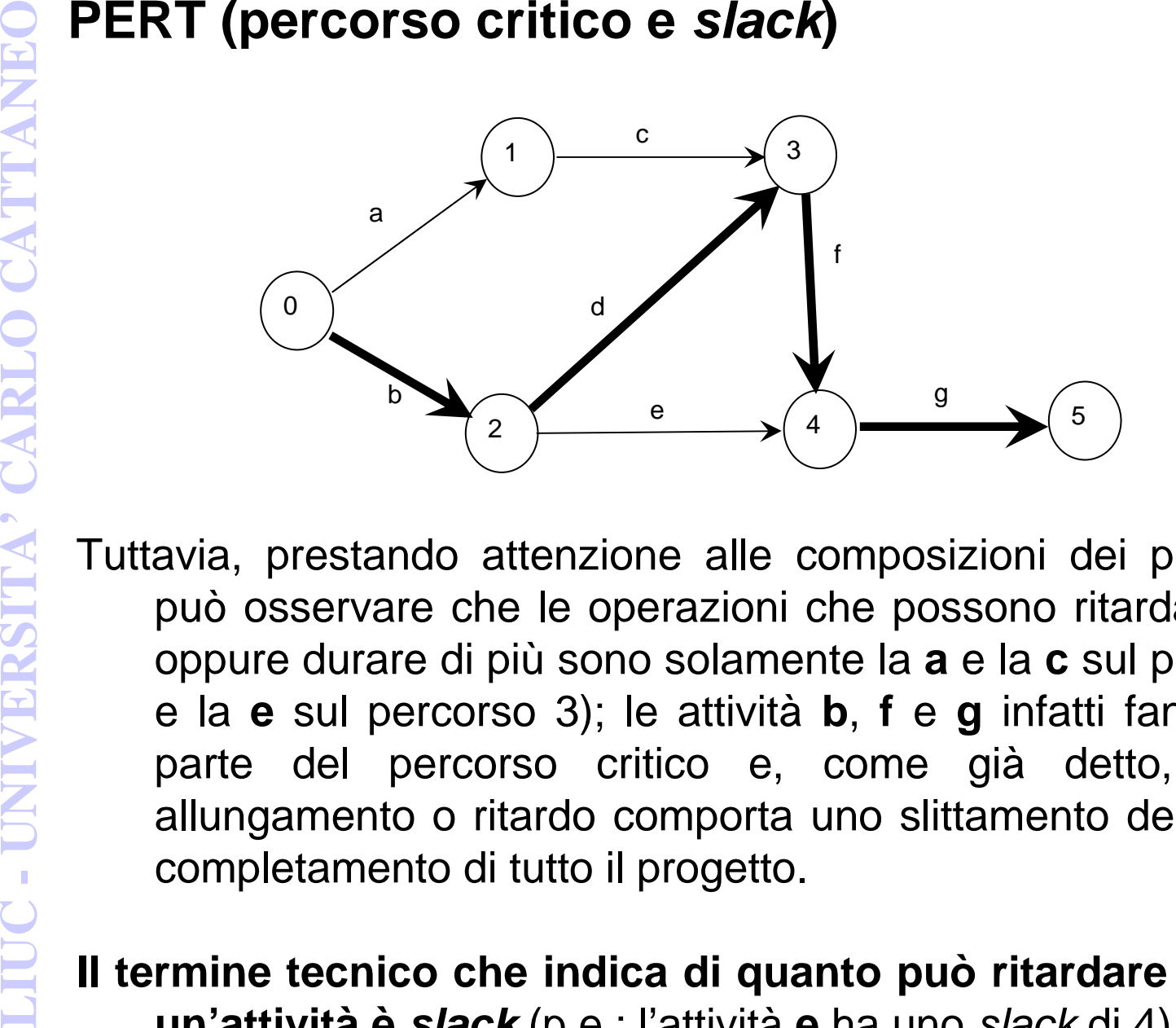

Tuttavia, prestando attenzione alle composizioni dei percorsi, si può osservare che le operazioni che possono ritardare l'inizio oppure durare di più sono solamente la **a** e la **c** sul percorso 1) e la **e** sul percorso 3); le attività **b**, **f** <sup>e</sup> **g** infatti fanno anche parte del percorso critico e, come già detto, un loro allungamento o ritardo comporta uno slittamento della data di completamento di tutto il progetto.

**Il termine tecnico che indica di quanto può ritardare l'inizio di un'attività è slack** (p.e.: l'attività **e** ha uno slack di 4).

**PERT/CPM (percorso critico e slack)**<br> **II** modo formalmente corretto per stabilire il percorso critico<br>
consiste nel determinare l'istante più anticipato e l'istante<br>
più ritardato di accadimento degli eventi (nodi).<br>
Pe

$$
\mathbf{T}_{\min,\mathbf{x}} = \max \left\{ \begin{array}{c} \mathbf{T}_{\min,\mathbf{h}} + \mathbf{D}_{\mathbf{h}} \end{array} \right\}
$$

- 
- ${\sf T}_{\sf min,h}$  sono gli istanti di accadimento più anticipati degli eventi dai quali hanno origine le h attività confluenti nel nodo x;

 ${\mathsf D}_{\mathsf h}$  sono le durate delle h attività confluenti in x.

```
PERT/CPM (percorso critico e slack)<br>
dove:<br>
x \ge 0 l'evento per il quale si sta calcolando l'istante di accadimento<br>
più anticipatio;<br>
T_{min,h} sono gli istanti di accadimento più anticipati degli eventi dai<br>
quali ha
               Quindi per il nostro esempio:\mathbf{T}_{\mathsf{min},0} = \mathsf{0}\frac{1}{2}min,1 = 5
                \mathbf{T}_{\mathsf{min},2} = 10
                Tmin,3 = max
{5+3, 10+2} = 12T<sub>min,4</sub> = max {12+6, 10+4} = 18
                {\sf T}_{\sf min,5} = 21
```
**PERT/CPM (percorso critico e** *slack***)**<br> **PERT/CPM (percorso critico e** *slack***)<br>
<br>
Per calcolare gli istanti di accadimento più ritardati<br>
occorre invece procedere dall'evento di conclusione<br>
del progetto verso il suo ini** 

$$
T_{\max,x} = \min \left\{ T_{\max,h} - D_h \right\}
$$

 $T<sub>max,h</sub>$  sono gli istanti di accadimento più ritardati degli eventi dai quali hanno origine le h attività confluenti nel nodo x;

 ${\mathsf D}_{\mathsf h}$  sono le durate delle h attività confluenti in  ${\mathsf x}.$ 

Quindi per il nostro esempio:

**PERT/CPM (percorso critico e slack)**  
\ndove:  
\nx è l'evento per il quale si sta calcolando l'istante di accadimento  
\npiù ritardato;  
\n
$$
T_{max,h}
$$
 sono gli istanti di accadimento più ritardati degli eventi dai  
\nquali hanno origine le h attività confluenti in x.  
\nD<sub>h</sub> sono le durante delle h attività confluenti in x.  
\nQuindi per il nostro esempio:  
\n $T_{max,5} = 21$   
\n $T_{max,4} = 18$   
\n $T_{max,3} = 12$   
\n $T_{max,2} = min \{18 - 4, 12 - 2\} = 10$   
\n $T_{max,0} = min \{10 - 10, 9 - 5\} = 0$ 

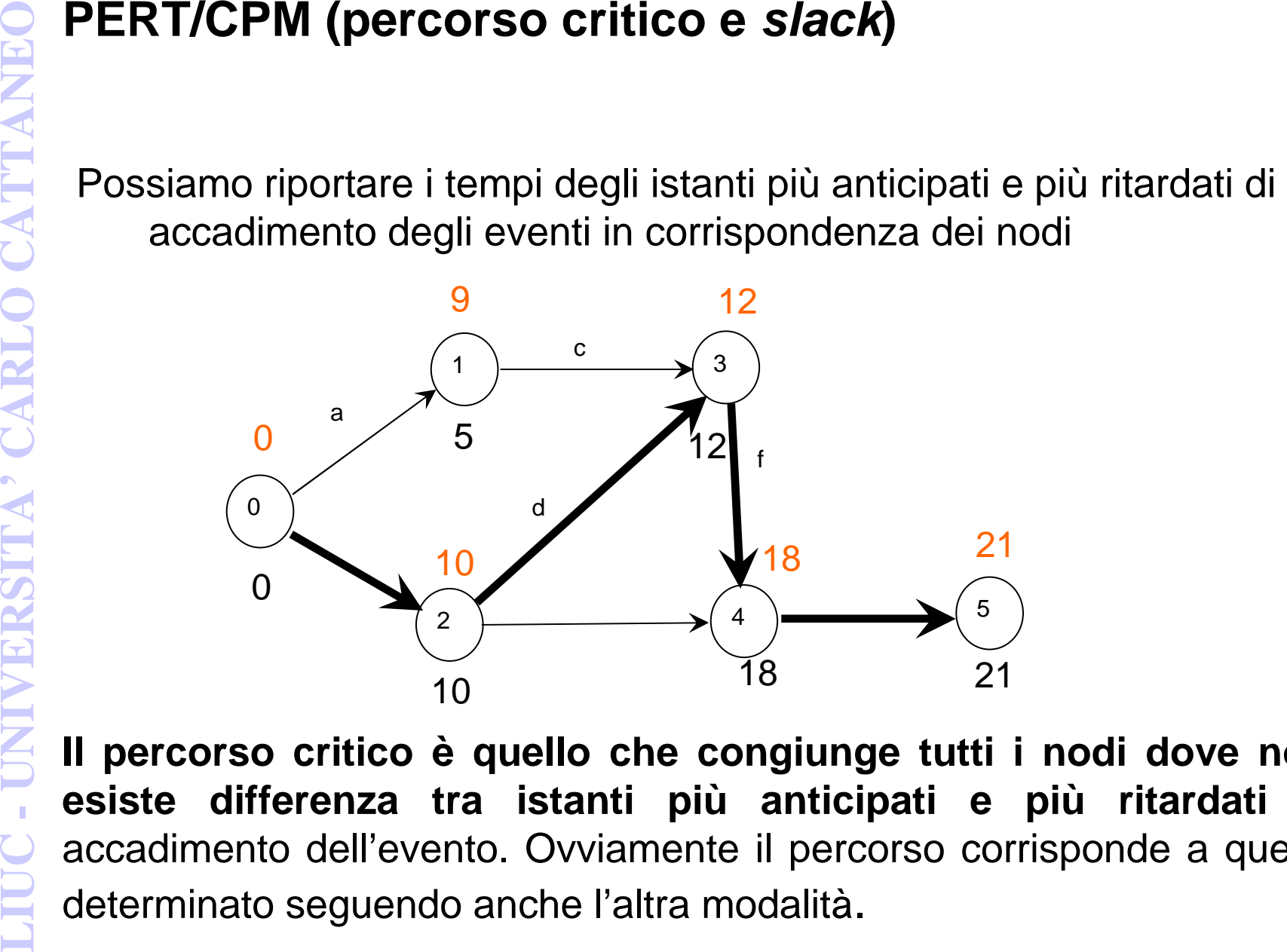

**Il percorso critico è quello che congiunge tutti i nodi dove non esiste differenza tra istanti più anticipati e più ritardati** di accadimento dell'evento. Ovviamente il percorso corrisponde a quellodeterminato seguendo anche l'altra modalità.

**a**) o partono (**c**) dal nodo fino a un valore massimo corrispondente alla differenza suddetta (p.e.: al nodo 1 per un tempo complessivo massimo di 4 giorni). Le due attività**a** <sup>e</sup> **c** hanno uno **slack concatenato** massimo di 4 giorni

**PERT/CPM (percorso critico e slack)**<br>
Si ribadisce ancora che, se esiste una differenza tra istanti più anticipati e più ritardati di accadimento dell'evento, è possibile ritardare l'inizio delle attività (slack) che con Inoltre l'attività**<sup>e</sup>**, che congiunge due nodi che appartengono al percorso critico, non fa parte tuttavia del percorso critico perché, nel caso specifico, il ramo del grafo costituito dalle attività**d** <sup>+</sup> **f**, parallelo allo svolgimento di **e** richiede un tempo superiore. Anche l'attività **e** ha pertanto uno **slack libero**, in questo caso, che è pari alla differenza tra le durate delle attività sul ramo parallelo e dell'attività stessa (2+6  $-$  4 = 4 gg.).

Da notare infine che slittamenti superiori a quelli ammissibili trasformano in **critici** percorsi che non erano tali e che lo slittamento può essere inteso anche come **allungamento** tollerato della durata delle attività, magari con un impiego diverso delle risorse disponibili.

PERT/CPM: il calcolo dei tempi attesi<br>
Una delle criticità di maggior rilievo nel *project<br>
management* è data dall'attendibilità delle durate<br>
attribuite alle attività. Nella stragrande maggioranza<br>
dei casi tali tempi no

**PERT/CPM: il calcolo dei tempi attesi**<br>
Un criterio semplice e empirico per determinare i tempi<br>
attesi delle attività parte dall'ipotesi che la<br>
distribuzione dei tempi probabili sia simile a quella<br>
normale; il tempo a

$$
TA = (T_{\min} + 4T_{\text{mod}} + T_{\max})/6
$$

 $T_{\sf min}$  = tempo minimo stimato per il suo svolgimento  $T_\mathsf{mod}$  = tempo modale stimato per il suo svolgimento  $T_{\sf max}$  = tempo massimo stimato per il suo svolgimento

Analogamente la varianza σ<sup>2</sup> del tempo atteso è stimata:

 $\sigma^2 = [({\sf T}_{\sf max} \cdot {\sf T}_{\sf min})/6]$ 2

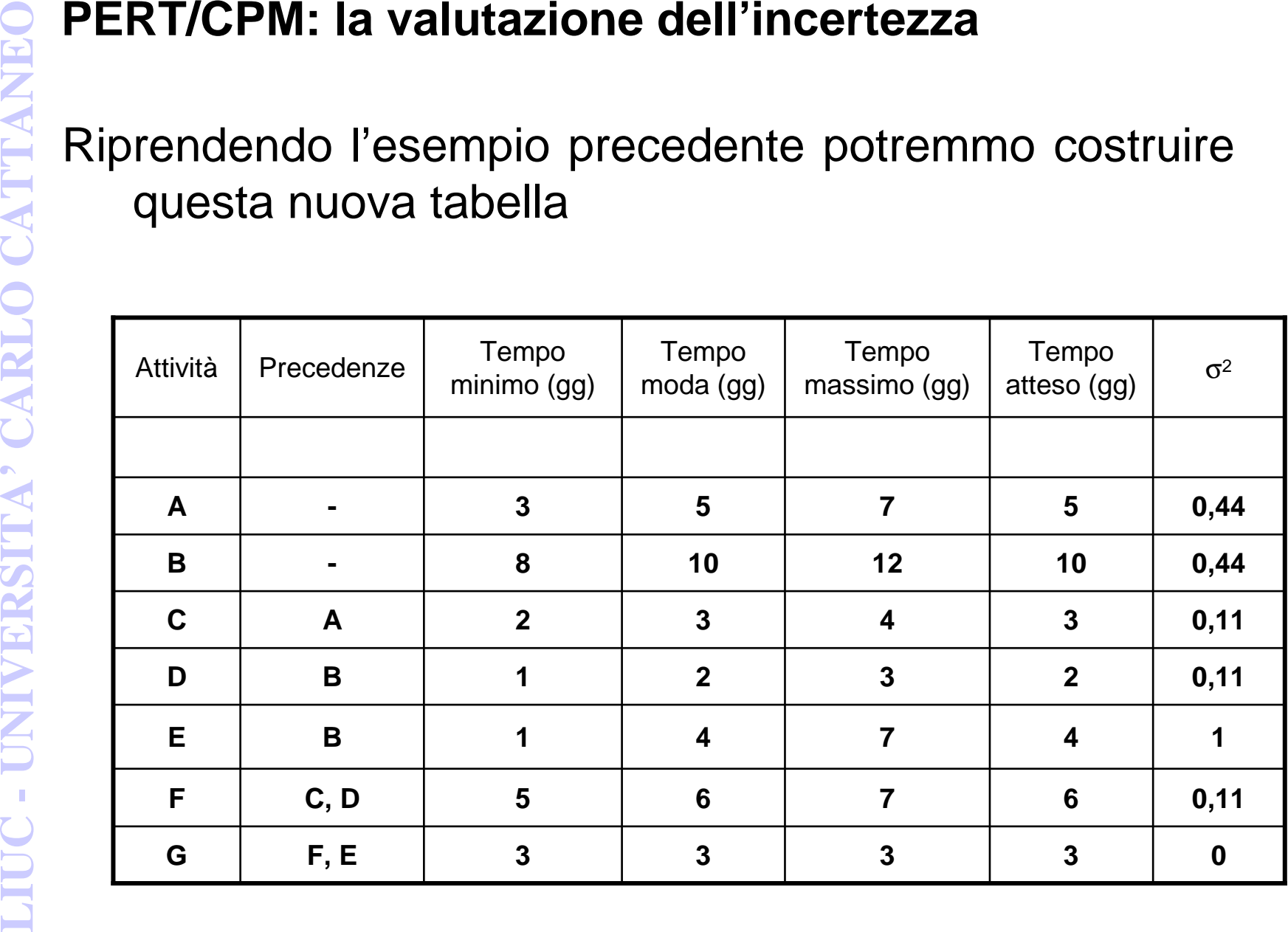

**PERT/CPM: la valutazione dell'incertezza**<br>
Per come è stato costruito l'esempio proposto il percorso critico e il<br>
tempo di completamento del progetto rimangono gli stessi<br>
anche determinandoli attraverso i tempi attesi.

Se i tempi di svolgimento dell'incertezza<br>
Se i tempi di svolgimento delle varie attività sono statisticamente<br>
indipendenti, la varianza di un insieme di attività è pari alla<br>
somma delle varianza di un insieme di attivit σ che delimita il campo delle occorrenze (probabilità di rispetto dell'ipotesi).

Tornando all'esempio, vogliamo calcolare qual'è la probabilità che il progetto si completi nel tempo massimo di 22 giorni tenuto conto che il tempo atteso di completamento del percorso critico è di 21 giorni.

 $^{2}$ PC $)$ <sup>1/2</sup>

dove:

 $TM = tempo$  massimo da vautare = 22 gg

TPC = tempo atteso del percorso critico = 21 gg

 $\Sigma$  σ<sup>2</sup><sub>PC</sub> = sommatoria delle varianze dei tempi attesi estesa a tutte le attività (**b, d, f, g**) del percorso critico

Da cui:

 $Z = (22 - 21)/(0.67)^{1/2} = 1.22$ 

**PERT/CPM: la valutazione dell'incertezza**<br>
Per calcolare il fattore moltiplicativo Z della deviazione standard si<br>
applica la relazione seguente:<br>  $Z = (TM - TPC)/(\Sigma \sigma^2_{PC})^{1/2}$ <br>
dove:<br>
TM = tempo massimo da vautare = 22 gg<br>
T Dalla tabella della probabilità cumulata per una distribuzione normale delle probabilità si legge in corrispondenza di 1,22 il valore 0,8888: il progetto ha una probabilità del 88,88% di essere completato entro 22 giorni.

**PERT/CPM: la valutazione dell'incertezza**<br>
Si può affrontare anche il problema inverso. Per esempio, entro<br>
quale tempo massimo si può completare lo stesso progetto con<br>
una probabilità del 98% ?<br>
L'incognita diviene TM

2<sub>PC</sub>)1/2 + TPC

 Dalla tabella della probabilità cumulata per una distribuzione normale delle probabilità si legge in corrispondenza di 0,98 il valore Z di 2,055.

Quindi,

TM =  $2,055(0,67)$  1/2 + 21 = 22,69 gg.

Per avere la probabilità del 98% di completare il progetto senza oltrepassare il termine si deve ipotizzare un tempo di completamento di 22,69 giorni.

**PERT/CPM: l'influenza dei percorsi non critici<br>
Con i dati a disposizione si può anche valutare con quale<br>
probabilità un percorso non critico consenta il completamento<br>
del progetto entro il tempo obiettivo. Si dovrà se** 

**b** <sup>+</sup> **e** <sup>+</sup> **g** (tempo atteso 17 gg.) consenta di completare il progetto nel tempo massimo di 22 gg. Si calcola la nuova Z data da:

$$
Z = (TM - TPNC)/(\Sigma \sigma^2_{PNC})^{1/2}
$$

dove:

 $TM = tempo$  massimo = 22 gg

TPNC = tempo atteso del percorso non critico = 17 gg

 $\Sigma$  σ<sup>2</sup><sub>PNC</sub> = sommatoria delle varianze dei tempi attesi estesa a tutte le attività (**b**, **e**, **g**) del percorso non critico

**PERT/CPM: l'influenza dei percorsi non critici<br>
Za<br>
Da cui:<br>**  $Z = (22 - 17)/(1,44)^{1/2} = 4,15$ **<br>
Un fattore moltiplicativo di o superiore a 4 copre pratican<br>
totalità delle occorrenze. Il progetto quindi non potrà<br>
causa del p** σ superiore a 4 copre praticamente la totalità delle occorrenze. Il progetto quindi non potrà ritardare a causa del percorso **b** <sup>+</sup> **e** <sup>+</sup> **g** perché il percorso **b** <sup>+</sup> **e** <sup>+</sup> **g** ha una probabilità del 100% di essere completato in 22 giorni.

Si può anche calcolare quale è la probabilità che il percorso non critico divenga critico attraverso l'espressione $\mathsf{Z} = (\mathsf{TPC} - \mathsf{TPNC}) / (\Sigma~\mathsf{\sigma^2_{PNC}})^{1/2}$ 

dove:

 $TPC =$  tempo atteso del percorso critico = 21 gg

TPNC = tempo atteso del percorso non critico = 17 gg

 $\Sigma$  σ<sup>2</sup><sub>PNC</sub> = sommatoria delle varianze dei tempi attesi estesa a tutte le attività (**b**, **e**, **g**) del percorso non critico

**PERT/CPM: l'influenza dei percorsi non critici<br>**  $Z = (21 - 17)/(1,44)^{1/2} = 3,33$ **<br>
Valore di essociata una probabilità del 99,96% di completare il progetto<br>
entro 21 giorni.<br>
La probabilità di completare il progetto in 21 gio b** <sup>e</sup> **g**compaiono in entrambi); quindi la probabilità effettiva di completamento in 21 giorni è sicuramente inferiore al 50%, ma saràanche superiore al prodotto delle due probabilità.

- 
- 
- PERT/CPM vs. Gantt<br>
 il PERT/CPM visualizza meglio i collegamenti tra le<br>
 varie attività e consente di valutare più facilmente i<br>
percorsi critici.<br>
 il Gantt offre un'idea più chiara sull'andamento del<br>
progetto e per